# Explicit Vector Programming

November 2021

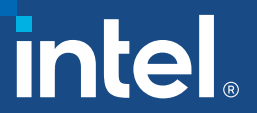

## Agenda

- **ELimitations of Auto-Vectorization**
- OpenMP\* SIMD directive
	- Syntax, examples
- OpenMP SIMD functions
	- Syntax, examples
- **Special Idioms** 
	- Compress, histogram patterns

## Obstacles to Auto-Vectorization

- Multiple loop exits
	- Or trip count unknown at loop entry
- Dependencies between loop iterations
	- Mostly, avoid read-after-write "flow" dependencies
- **EXECUTE:** Function or subroutine calls
	- Except where inlined
- Nested (Outer) loops
	- Unless inner loop fully unrolled
- Complexity
	- Too many branches
	- Too hard or time-consuming for compiler to analyze

[software.intel.com/articles/requirements-for-vectorizable-loops](https://software.intel.com/articles/requirements-for-vectorizable-loops)

## OpenMP\* SIMD Programming

Vectorization is so important **→ consider explicit vector programming** Modeled on OpenMP\* for threading (explicit parallel programming) Enables reliable vectorization of complex loops the compiler can't auto-vectorize E.g. outer loops Directives are commands to the compiler, not hints #pragma omp simd

Compiler does no dependency and cost-benefit analysis !! Programmer is responsible for correctness (like OpenMP threading) E.g. PRIVATE, REDUCTION or ORDERED clauses Incorporated in OpenMP since version  $4.0 \Rightarrow$  portable

-qopenmp or -qopenmp-simd to enable

## OpenMP\* SIMD pragma

■ Use #pragma omp simd (-qopenmp-simd enabled by default)

```
void addit(double* a, double* b, int m,
           int n, int x)
{
  for (int i = m; i < m+n; i++) {
        a[i] = b[i] + a[i-x];
  }
}
```

```
void addit(double* a, double* b, int m,
           int n, int x)
{
#pragma omp simd // I know x<0
 for (int i = m; i < m+n; i++) {
        a[i] = b[i] + a[i-x];
  }
}
```
- **EXECO** was multiversioned
	- With more pointers the compiler will not do it
- Use SIMD pragma when you KNOW that a given loop is safe to vectorize The Intel® Compiler will vectorize if at all possible
	- (ignoring dependency or efficiency concerns)
	- Minimizes source code changes needed to enforce vectorization

#### [godbolt.org/z/c71ddYaMj](https://godbolt.org/z/c71ddYaMj)

## Clauses for OMP SIMD directives

The programmer (i.e. you!) is responsible for correctness

• Just like for race conditions in loops with OpenMP\* threading

Available clauses:

- PRIVATE
- LASTPRIVATE
- REDUCTION
- 
- 
- 
- 
- 

```
like OpenMP for threading
```
• COLLAPSE (for nested loops)

• LINEAR (additional induction variables)

- SIMDLEN (preferred number of iterations to execute concurrently)
- SAFELEN (max iterations that can be executed concurrently)
- ALIGNED (tells compiler about data alignment)

## Example: Outer Loop Vectorization

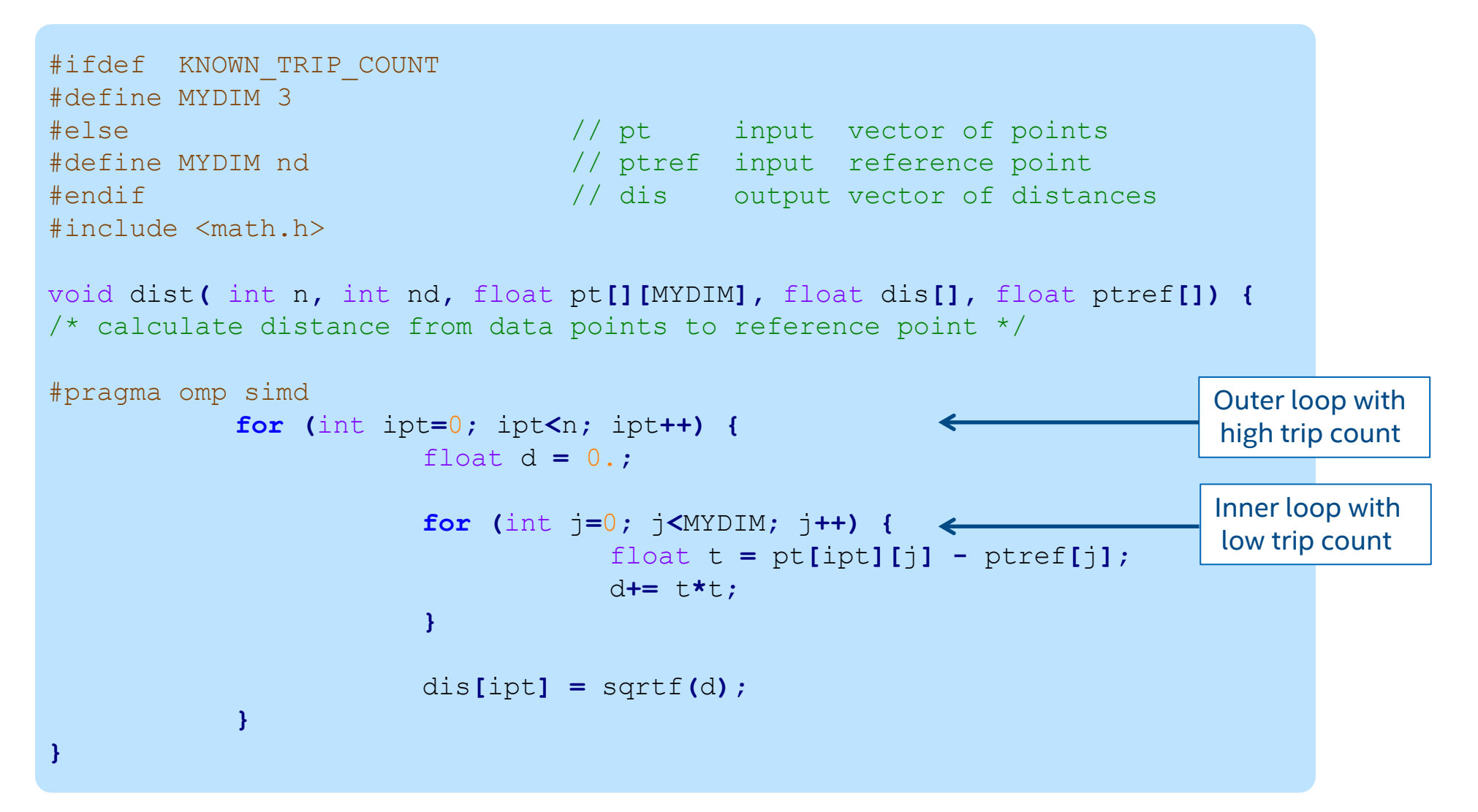

#### [godbolt.org/z/9odrETGhn](https://godbolt.org/z/9odrETGhn)

## Outer Loop Vectorization

-std=c99 -xcore-avx512 -qopt-report-phase=loop,vec -qopt-report-file=stderr

… LOOP BEGIN at <source>(11,2) remark #15542: loop was not vectorized: inner loop was already vectorized

- … LOOP BEGIN at <source>(14,3) remark #15300: LOOP WAS VECTORIZED
- We can vectorize the outer loop by adding the pragma

#pragma omp simd

■ Would need private clause for d and t if declared outside SIMD scope

… LOOP BEGIN at <source>(11,2) remark #15301: SIMD LOOP WAS VECTORIZED remark #26013: Compiler has chosen to target XMM/YMM vector. Try using -qopt-zmm-usage=high to override

LOOP BEGIN at <source>(14,3) remark #15548: loop was vectorized along with the outer loop LOOP END LOOP END …

## Unrolling the Inner Loop

- **If the trip count is fixed and the compiler knows it, the inner loop can be fully unrolled.** Outer loop vectorization is more efficient also because stride is now known
- -std=c99 -xcore-avx512 -qopt-report-phase=loop,vec -qopt-report-file=stderr -DKNOWN\_TRIP\_COUNT

```
LOOP BEGIN at <source>(11,2)
 remark #15301: OpenMP SIMD LOOP WAS VECTORIZED
```

```
LOOP BEGIN at <source>(14,3)
  remark #25436: completely unrolled by 3 (pre-vector) 
 LOOP END
LOOP END
```
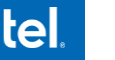

## Outer Loop Vectorization - performance

**• Speed-up you may get by using explicit vectorization** 

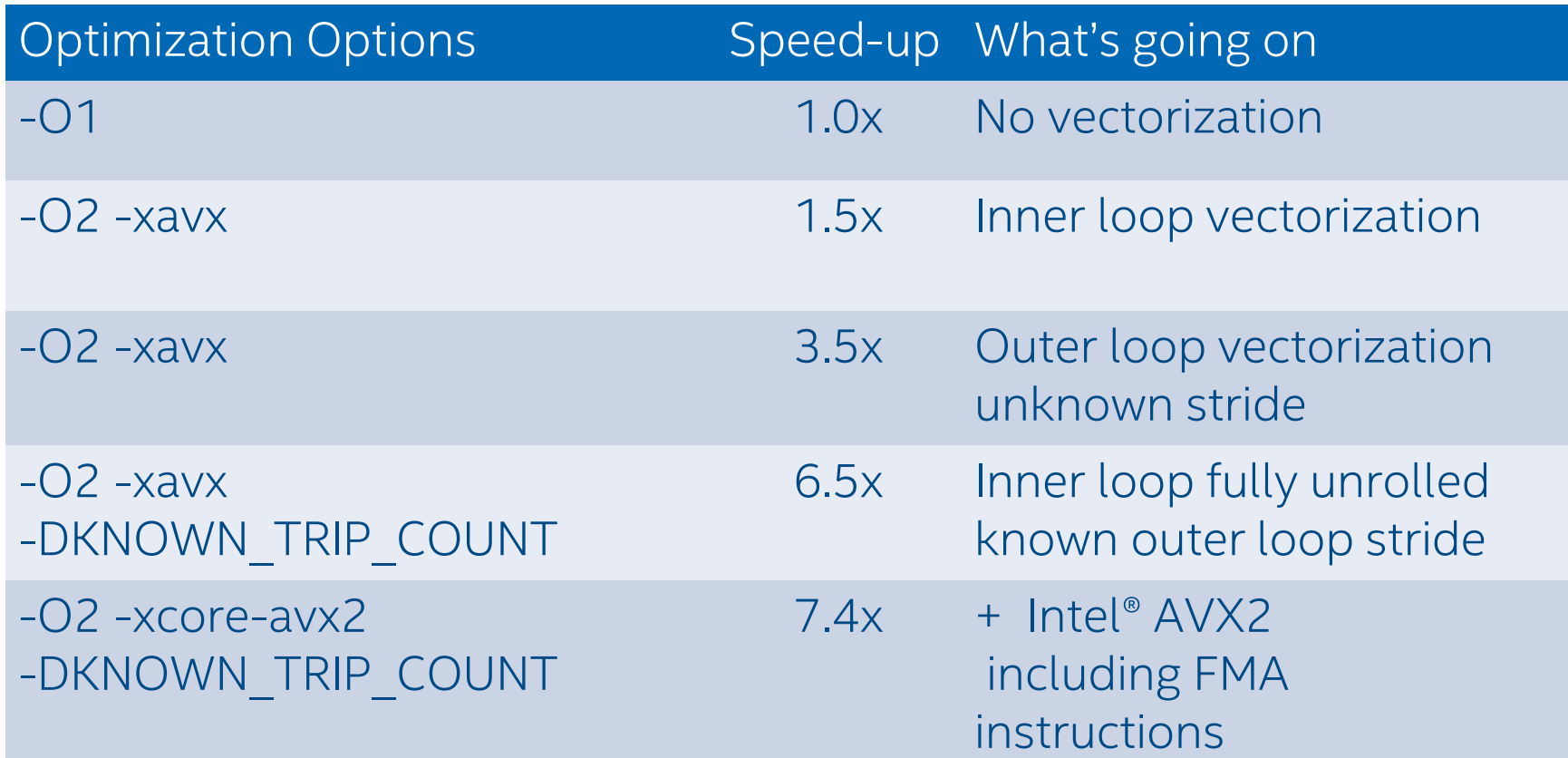

## OpenMP\* SIMD functions

A way to vectorize loops containing calls to functions that can't be inlined

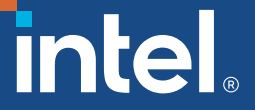

## Loops Containing Function Calls

Function calls can have side effects that introduce a loop-carried dependency, preventing vectorization

Possible remedies:

- Inlining
	- best for small functions
	- Must be in same source file, or else use -ipo
- OMP SIMD pragma or directive to vectorize rest of loop, while preserving scalar calls to function (last resort)
- **E** SIMD-enabled functions
	- Good for large, complex functions and in contexts where inlining is difficult
	- Call from regular "for" loop

## SIMD-enabled Function

Compiler generates SIMD-enabled (vector) version of a scalar function that can be called from a vectorized loop:

■ #pragma omp simd may not be needed in simpler cases

```
#pragma omp declare simd uniform(y,z,xp,yp,zp)
float func(float x, float y, float z, float xp, float yp, float zp)
{
float denom = (x-xp)*(x-xp) + (y-yp)*(y-yp) + (z-zp)*(z-zp);
  denom = 1./sqrtf(denom);
 return denom;
}
…
#pragma omp simd private(x) reduction(+:sumx)
for (i=1; i<nx; i++) {
    x = x0 + (float) i * h;
    sumx = sumx + func(x, y, z, xp, yp, zp);
  }
                                                                          These clauses are required for 
                                                                          correctness, just like for OpenMP*
                                                                         y, z, xp, yp and zp are constant,
                                                                         x can be a vector
```
#### [godbolt.org/z/GxrjYa617](https://godbolt.org/z/GxrjYa617)

## Clauses for SIMD-enabled Functions

#### #pragma omp declare simd

- 
- UNIFORM argument is never vector
- **EXTER (REFIVALIUVAL)** additional induction variables use REF(X) when vector argument is passed by reference (Fortran default)
- INBRANCH / NOTINBRANCH specify whether function will be called conditionally
- SIMDLEN vector length
- 
- 

■ ALIGNED asserts that listed variables are aligned

■ PROCESSOR(cpu) Intel extension, tells compiler which processor to target, e.g. core\_2nd\_gen\_avx, haswell, knl, skylake\_avx512 NOT controlled by -x… switch, may default to SSE Simpler is to target processor specified by -x switch using -vecabi=cmdtarget

## Processor targeting for SIMD functions

Default ABI requires passing arguments in 128 bit xmm registers

- even with -xCORE-AVX512
- may result in inefficient 128 bit code instead of 256 or 512 bit

#pragma omp declare simd

remark #15347: FUNCTION WAS VECTORIZED with xmm, simdlen=4, unmasked remark #15347: FUNCTION WAS VECTORIZED with xmm, simdlen=4, masked

Ways to target newer processors with longer vectors:

- Compile with -vecabi=cmdtarget -xcore-avx512 (simplest!)
	- takes SIMD length from -x switch
- Or use PROCESSOR clause, e.g.

#pragma omp declare simd processor(skylake\_avx512) notinbranch

remark #15347: FUNCTION WAS VECTORIZED with zmm, simdlen=16, unmasked

## Special Idioms

Compiler must recognize to handle apparent dependencies

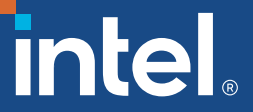

#### Compress Loop Pattern Auto-vectorization

```
int compress(double *a, double * restrict b, int na)
{
    int nb = 0;
    for (int ia=0; ia \langlena; ia++)
    {
        if (a[ia] > 0.)b[nb++] = a[ia];}
    return nb;
}
```
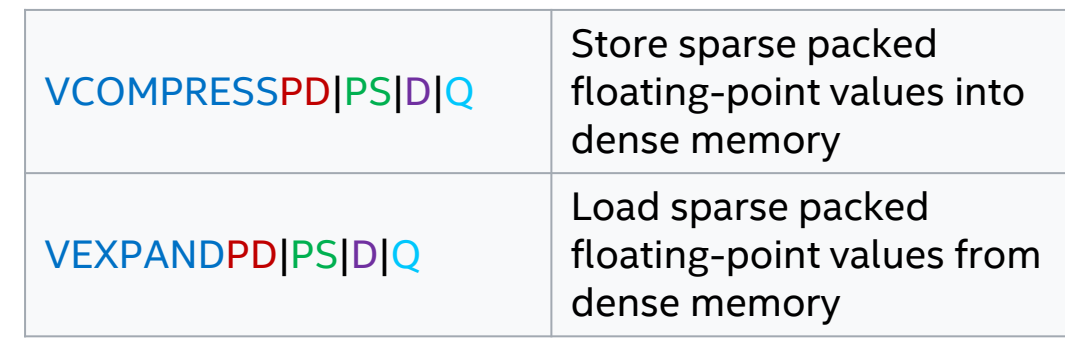

[godbolt.org/z/MabhfvsMv](https://godbolt.org/z/MabhfvsMv)

double/single-precision/doubleword/quadword

vcompresspd YMMWORD PTR [rsi+rax\*8]{k1}, ymm1

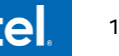

#### Compress Loop Pattern Auto-vectorization

#### [godbolt.org/z/MabhfvsMv](https://godbolt.org/z/MabhfvsMv)

#### Targeting Intel® AVX2

-xcore-avx2 -qopt-report-file=stderr -qopt-report-phase=vec *LOOP BEGIN* 

*remark #15344: loop was not vectorized: vector dependence prevents vectorization. remark #15346: vector dependence: assumed FLOW dependence between b[nb] (7:4) and a[ia] (7:4) LOOP END*

#### Targeting Intel® AVX-512

-xcore-avx512 -qopt-report-file=stderr -qopt-report-phase=vec *LOOP BEGIN remark #15300: LOOP WAS VECTORIZED LOOP END*

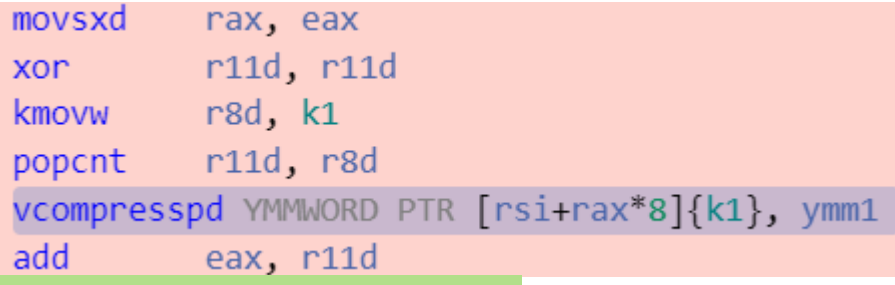

#### **Key Take Aways**

Compress/Expand loop pattern doesn't vectorize on architectures like Intel® AVX2 and the previous ones and does with Intel® AVX-512

#### Compress Loop Pattern Complex example

```
int compress(int n1, int n2, float a[][n2], float b[ restrict])
{
  int nb = 0;
  for (int i1 = 0; i1 < n1; i1++)
  {
    float sc = 0.f;
    for (int i2 = 0; i2 < n2; i2++)
      sc += a[i1][i2];if (sc > 0.f)
      b[nb++] = sc;}
return nb;
}
```
**• Loop was vectorized** 

■ Part with dependencies is scalar (ordered)

#### [Optimization Notice](#page-33-0)

[godbolt.org/z/qPTPx4aK7](https://godbolt.org/z/qPTPx4aK7)

#### Compress Loop Pattern Complex example

```
#pragma omp simd
  for (int i1 = 0; i1 < n1; i1++)
  {
   float sc = 0.f;
   for (int i2 = 0; i2 < n2; i2++)
      sc += a[i1][i2];#pragma omp ordered simd monotonic(nb:1)
   if (sc > 0.f)
      b[nb++] = sc;}
```
#### **Key Take Aways**

1. Outer loop vectorization can be achieved using OpenMP SIMD pragma.

2. The Compress/Expand loop pattern can hinted to compiler using monotonic clause.

3. The ordered clause takes into account the nb dependency (if omitted, wrong results)

[Optimization Notice](#page-33-0)

#### [godbolt.org/z/qPTPx4aK7](https://godbolt.org/z/qPTPx4aK7)

## Compress Loop Performance

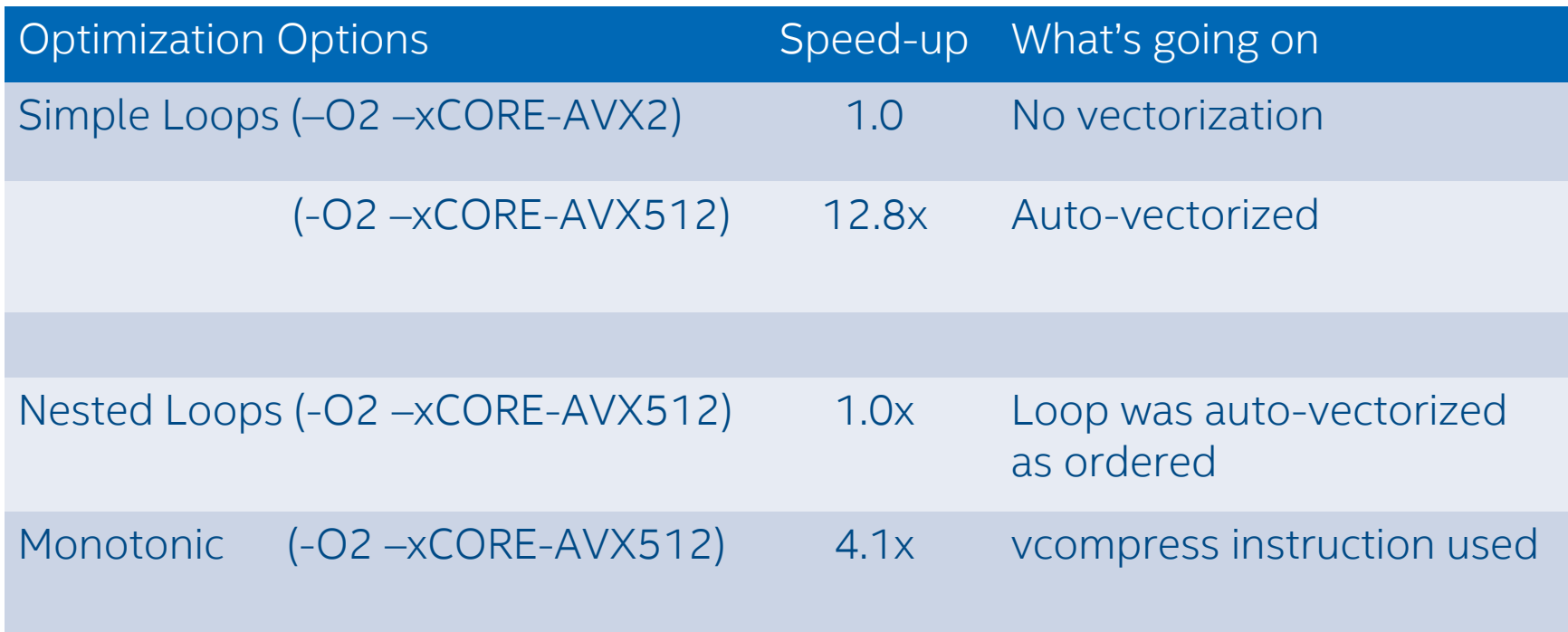

#### **Key Take Aways**

- 1. Ordered clause will serialize the execution of the compress logic
- 2. Monotonic clause hints the compiler on the specific loop pattern and helps code generation in picking vcompress/vexpand vector instruction which leads to better performance.

#### Histogram Loop pattern Auto-vectorization

```
for (i=0; i\leq n; i++){
 y = \sin f(x[i] * twopi);
 ih = floor((y-bot) *invbinw);
  ih = ih > 0 ? ih : 0;
  ih = ih < nbin ? ih : nbin;
 h[ih] = h[ih] + 1;}
```
[godbolt.org/z/vr6qoMvTE](https://godbolt.org/z/vr6qoMvTE)

VPCONFLICT instruction detects elements with previous conflicts in a vector of indexes

• Allows to generate a mask with a subset of elements that are gurarnteed to be conflict free

vpconflictd zmm1{k1}, zmm2

- **Store to h is a scatter**
- **.** ih can have the same value for different values of i
- Vectorization with a SIMD directive would cause incorrect results

#### Histogram Loop pattern Auto-vectorization

#### [godbolt.org/z/vr6qoMvTE](https://godbolt.org/z/vr6qoMvTE)

Targeting Intel® AVX2

-xcore-avx2 -qopt-report-file=stderr -qopt-report-phase=vec -qopt-report=3

*LOOP BEGIN*

*remark #15344: loop was not vectorized: vector dependence prevents vectorization. remark #15346: vector dependence: assumed FLOW dependence between h[ih] (13:5) and h[ih] (13:5) LOOP END*

#### Targeting Intel® AVX-512

-xcore-avx512 -qopt-report-file=stderr -qopt-report-phase=vec -qopt-report=3

*LOOP BEGIN remark #15300: LOOP WAS VECTORIZED LOOP END*

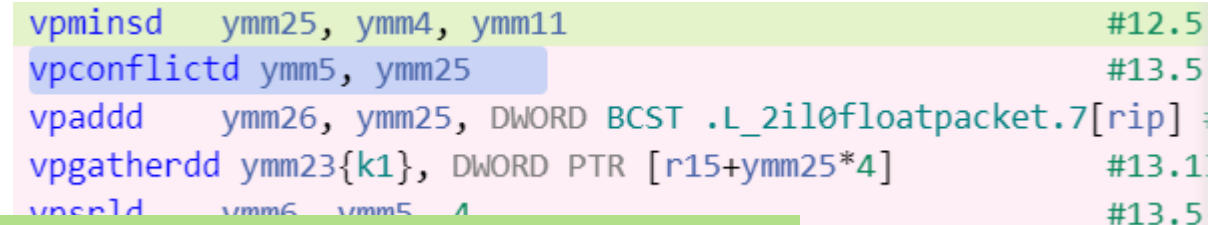

#### **Key Take Aways**

Histogram loop pattern doesn't vectorize on architectures like Intel® AVX2 and the previous ones and does with Intel® AVX512

#### [godbolt.org/z/hj38Mq7Tq](https://godbolt.org/z/hj38Mq7Tq)

#### Histogram Loop pattern Complex example

```
for (int i=0; i<n; i++)
{
  float y = myfun(x[i]);int ih = floor((y-bot) * invbinw);
  ih = ih >= 0 ? ih : 0;
  ih = ih \le nbin-1 ? ih : nbin-1;
 ++contents[ih];
}
```
*remark #15543: loop was not vectorized: loop with function call not considered an optimization candidate.*

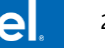

#### Histogram Loop pattern Complex example

- Can be vectorized with OpenMP\* by:
- Making myfun() a SIMD function
- Using the OMP ORDERED SIMD pragma/directive
- Add the OVERLAP hint to help compiler vectorize more efficiently

#### [godbolt.org/z/xee558oac](https://godbolt.org/z/xee558oac)

**#pragma omp declare simd** float myfun(float x);

```
#pragma omp simd
for (int i=0; i<n; i++)
```

```
{
  float y = myfun(x[i]);int ih = floor((y-bot) * invbinw);
  ih = ih >= 0 ? ih : 0;
  ih = ih \le nbin-1 ? ih : nbin-1;
#pragma omp ordered simd overlap(ih)
  ++contents[ih];
}
```
#### **Key Take Aways**

- 1. Outer loop vectorization can be achieved using OpenMP SIMD pragma.
- 2. The Histogram loop pattern can hinted to compiler using overlap clause.
- 3. The ordered clause takes into account the nb dependency (if omitted, wrong results)

#### [godbolt.org/z/cPzr94GKx](https://godbolt.org/z/cPzr94GKx)

#### Histogram Loop pattern vecabi compiler option

```
#pragma omp declare simd
float myfun(float x) {
  float twopi=2.f*acosf(-1.f);float y = \sin f(x^* t w \circ pi);
  return y;
}
```
- **EX Compiler creates both vector and scalar versions**
- Use -vecabi=cmdtarget to target instruction set specified by -x switch
- Else ABI requires arguments to be passed using xmm registers (Intel® SSE)

**Key Take Aways** 1. -vecabi option help to pass arguments via ymm/zmm registers

## Histogram Performance

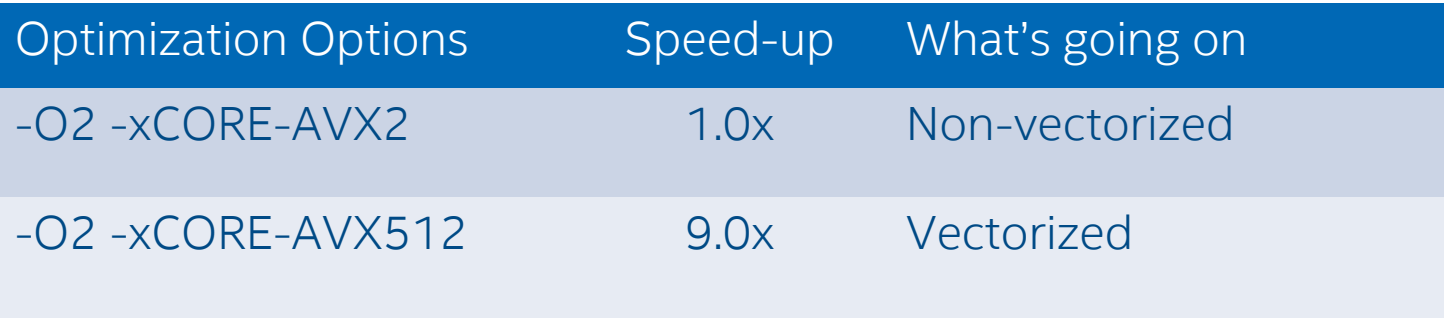

**Key Take Aways**

Speedup really depends on the data set being histogramed. Lesser the conflict within the SIMD register, more is the speedup.

[Optimization Notice](#page-33-0)

Copyright © 2020, Intel Corporation. All rights reserved. **27 Copyright © 2020, Intel Corporation. All rights reserved.** \*Other names and brands may be claimed as the property of others.

## Lab exercises

- 2 options:
	- Check generated ASM and opt report using Godbolt links Complete "let's try" tasks
	- Try full version of examples from github on Intel DevCloud git clone<https://github.com/fbaru-dev/hpc-workshop.git>

## Exercise 1 – skx\_512

#### git clone <https://github.com/fbaru-dev/hpc-workshop.git>

- You should observe the difference between the two cases and look at the assembly code
- Go to the folder skylake-avx512/compress/01
- Type *make* to compile the default case with AVX2. The compiler report is generated and you can read/interpret it. It does not vectorize the compress loop.
- Type *make run* to run the test and measure the timing.
- **Type make AVX512=yes to compile for the AVX512, observe the change** in the compiler report, run the test with *make run* and measure the timing.
- Generate the assembly code with *make AVX512 asm.*

## Exercise 2 – skx\_512

- You should observe the difference between the two cases
- Go to the folder skylake-avx512/compress/02
- Type *make AVX512=yes* to compile the default case with AVX512. The compiler report is generated and you can read/interpret it. It vectorizes the inner loop.
- Type *make run* to run the test and measure the timing.
- enabled, observe the change in the compiler report, run the test ■ Type *make AVX512=yes SIMD=yes* to compile with openmp simd with *make run* and measure the timing.

## Exercise 3 – skx\_512

- You should observe the difference between the two cases and look at the assembly code
- Go to the folder skylake-avx512/histo/01
- Type *make* to compile the default case with AVX2. The compiler report is generated and you can read/interpret it. It does not vectorize the histogram patetrn loop.
- Type *make run* to run the test and measure the timing.
- $\Gamma$ ■ Type *make AVX512=yes* to compile for the AVX512, observe the change in the compiler report, run the test with *make run* and measure the timing.
- Generate the assembly code with *make AVX512 asm.*

## Exercise 4 – skx\_512

- You should observe the difference between the two cases and look at the simd vectorized code
- Go to the folder skylake-avx512/histo/02
- Type *make* to compile the default case with AVX512. The compiler report is generated and you can read/interpret it. It does not vectorize the histogram pattern loop.
- Type *make run* to run the test and measure the timing.
- **Type make SIMD=yes to compile the SIMD version, observe the** change in the compiler report, run the test with *make run* and measure the timing.

# QUESTIONS?

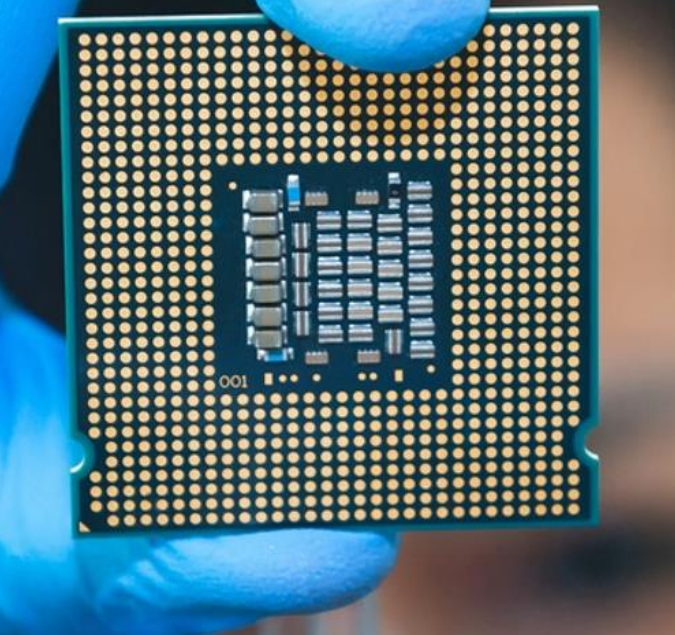

## <span id="page-33-0"></span>Notices & Disclaimers

- This document contains information on products, services and/or processes in development. All information provided here is subject to change without notice.
- Intel technologies' features and benefits depend on system configuration and may require enabled hardware, software or service activation. Learn more at intel.com, or from the OEM or retailer.
- Software and workloads used in performance tests may have been optimized for performance only on Intel microprocessors. Performance tests, such as SYSmark and MobileMark, are measured using specific computer systems, components, software, operations and functions. Any change to any of those factors may cause the results to vary. You should consult other information and performance tests to assist you in fully evaluating your contemplated purchases, including the performance of that product when combined with other products. For more complete information visit [www.intel.com/benchmarks](http://www.intel.com/benchmarks).
- INFORMATION IN THIS DOCUMENT IS PROVIDED "AS IS". NO LICENSE, EXPRESS OR IMPLIED, BY ESTOPPEL OR OTHERWISE, TO ANY INTELLECTUAL PROPERTY RIGHTS IS GRANTED BY THIS DOCUMENT. INTEL ASSUMES NO LIABILITY WHATSOEVER AND INTEL DISCLAIMS ANY EXPRESS OR IMPLIED WARRANTY, RELATING TO THIS INFORMATION INCLUDING LIABILITY OR WARRANTIES RELATING TO FITNESS FOR A PARTICULAR PURPOSE, MERCHANTABILITY, OR INFRINGEMENT OF ANY PATENT, COPYRIGHT OR OTHER INTELLECTUAL PROPERTY RIGHT.
- Copyright © 2020, Intel Corporation. All rights reserved. Intel, the Intel logo, Xeon, Core, VTune, and OpenVINO are trademarks of Intel Corporation or its subsidiaries in the U.S. and other countries. Khronos<sup>®</sup> is a registered trademark and SYCL is a trademark of the Khronos Group, Inc.

#### **[Optimization Notice](https://software.intel.com/en-us/articles/optimization-notice)**

Intel's compilers may or may not optimize to the same degree for non-Intel microprocessors for optimizations that are not unique to Intel microprocessors. These optimizations include SSE2, SSE3, and SSSE3 instruction sets and other optimizations. Intel does not guarantee the availability, functionality, or effectiveness of any optimization on microprocessors not manufactured by Intel. Microprocessor-dependent optimizations in this product are intended for use with Intel microprocessors. Certain optimizations not specific to Intel microarchitecture are reserved for Intel microprocessors. Please refer to the applicable product User and Reference Guides for more information regarding the specific instruction sets covered by this notice. Notice revision #20110804

#